E5071 [Manual](http://docs.net-document.ru/get.php?q=E5071 Manual) >[>>>CLICK](http://docs.net-document.ru/get.php?q=E5071 Manual) HERE<<<

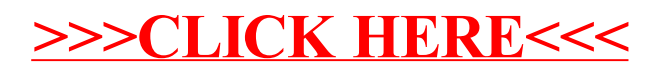